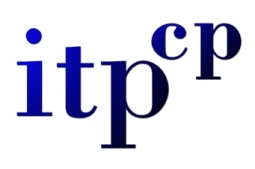

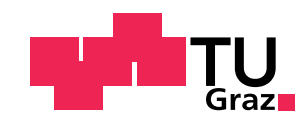

# **BACHELORARBEIT**

Institut fur Theoretische Physik ¨ Computational Physics

# Quanten Fourier Transformation: Simulation eines Quantenalgorithmus IN MATLAB

Advisor: Univ.-Prof. Dr.rer.nat. Enrico Arrigoni

Lena Gasser

Mat.Nr. 01513492

Sommersemester 2018

# Inhaltsverzeichnis

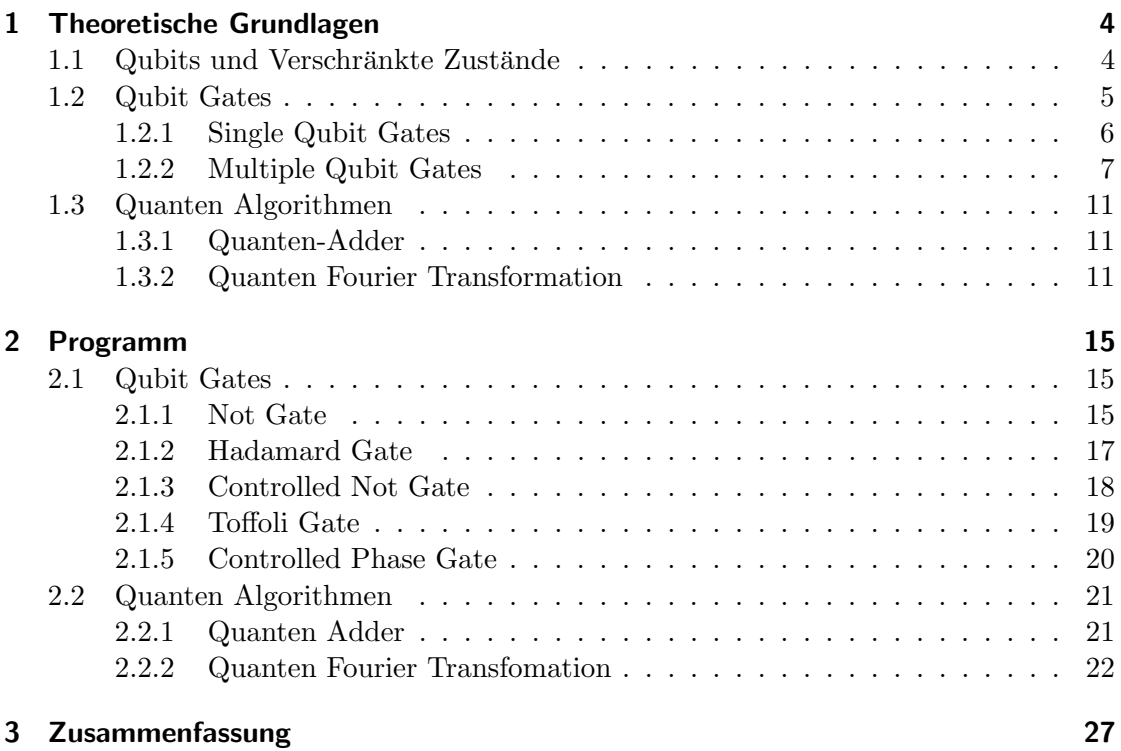

# Abstract

Die Arbeit behandelt einige wichtige Quantengatter sowie den Algorithmus der Fourier Transformation. Die Quanten Fourier Transformation ist ein wichtiger Bestandteil des Shor Algorithmus zur Faktorisierung. Eine effiziente Realisierung des Faktorisierungsverfahrens würde die Kryptografie vor neue Aufgaben stellen, da die üblichen Verschlüsselungscodes zur Datenübertragung in sinnvoller Zeit gelöst werden könnten. Die bisher bekannten klassischen Verfahren haben eine fast exponentiell wachsende Laufzeit, während der Algorithmus von Shor mit einer polynominelle Laufzeit arbeitet. Die Arbeit besteht aus zwei Teilen. Im Ersten werden die theoretischen Grundlagen erklärt. Der zweite Teil behandelt das erstellte Programm, dessen Funktionsweise und die erhaltenen Ergebnisse. Zur Erzeugung der Simulation, dies stellt den Großteil der Arbeit dar, wurde Matlab verwendet.

# **Motivation**

In der heutigen Zeit spielt die Datenverschlusselung eine wichtige Rolle im Leben jedes ¨ Menschen. Es müssen beginnend von Passwörtern für Email Accounts bis hin zum Online Banking alle Daten geschützt werden. Dafür werden häufig RSA Kryptosysteme verwendet, welche auf dem Prinzip der Faktorisierung beruhen. Die Realisierung eines Quantencomputers und insbesondere des Shor Algorithmus würde diese Verschlüsselungen binnen kürzester Zeit lösen und die Daten freilegen. Da die Behandlung des Shor Algorithmus den Umfang dieser Arbeit sprengen wurde, wurde der Fokus auf die Quanten ¨ Fouriertransformation gelegt. Die Quanten Fouriertransformation ist der essentielle Teil des Shor Algorithmus. Um diese Transformation zu simulieren, wurden zuerst die wichtigsten Quantengatter erarbeitet und in Matlab als aufrufbare Funktion erstellt.

## <span id="page-3-0"></span>1 Theoretische Grundlagen

Die in diesem Kapitel vorkommenden Inhalte beziehen sich vorwiegend auf das Buch 'Quantum Computation and Quantum Information' ([\[1\]](#page-27-0)).

### <span id="page-3-1"></span>1.1 Qubits und Verschränkte Zustände

Der klassische Computer basiert auf Bits, diese haben den Wert 0 oder 1. Im Gegensatz dazu geht man bei Quantencomputern von einer Superposition dieser zwei Zustände aus. Dieser sogenannte Qubit in der Dirac-Notation sieht wie folgt aus:

$$
|\psi\rangle = \alpha |0\rangle + \beta |1\rangle \tag{1}
$$

Die Betragsquatrate der komplexen Zahlen  $\alpha$  und  $\beta$  können dabei als Wahrscheinlichkeit, dass der Zustand  $|0\rangle$  oder  $|1\rangle$  tatsächlich gemessen werden kann, aufgefasst werden. Dabei gilt die Bedingung  $|\alpha|^2 + |\beta|^2 = 1$ , da sich eine Gesamtwahrscheinlichkeit von 1 ergeben muss.

Für die Beschreibung von 2-Qubits,  $|a\rangle$  und  $|b\rangle$ , können verschiedene Schreibweisen gewählt werden:

$$
|a\rangle|b\rangle = |ab\rangle = |a\rangle \otimes |b\rangle \tag{2}
$$

Für die letzte Darstellung wurde das Tensorprodukt verwendet. Diese Form ist für die Erstellung des Programmes von großer Bedeutung. Analog können auch n-Qubits beschrieben werden.

Bei einem klassischen Computer wird als Register die Aneinanderreihung von Bits verstanden. Ein Quantenregister beinhaltet jedoch die Superposition aller möglichen Kombinationen der einzelnen Qubits. Aus einem n-Qubit Register können also Zustände als Vektoren eines 2<sup>n</sup> dimensionalen Vektorraums erstellt werden. Die Basis dieses Vektorraums wird aus den einzelnen Komponenten des Quantenregisters gebildet (siehe [\[3\]](#page-27-1)).

Ein 2-Qubit Register R wird durch

$$
R = \alpha_0 |00\rangle + \alpha_1 |01\rangle + \alpha_2 |10\rangle + \alpha_3 |11\rangle \tag{3}
$$

dargestellt. Weiterhin muss für die Koeffizienten  $|\alpha_0|^2 + |\alpha_1|^2 + |\alpha_2|^2 + |\alpha_3|^2 = 1$  gelten. Die Basis wird dabei aus

$$
\left\{ \left|00\right\rangle ,\left|01\right\rangle ,\left|10\right\rangle ,\left|11\right\rangle \right\}
$$

gebildet. Wählt man einen Zustand

$$
|\psi\rangle = \beta_{00} |00\rangle + \beta_{01} |01\rangle + \beta_{10} |10\rangle + \beta_{11} |11\rangle, \qquad (4)
$$

so kann der  $2^n = 4$  dimensionale Zustandsvektor wie folgt dargestellt werden

$$
|\psi\rangle = \begin{pmatrix} \beta_{00} \\ \beta_{01} \\ \beta_{10} \\ \beta_{11} \end{pmatrix} . \tag{5}
$$

Eine Besonderheit des Rechnens mit Qubits sind die sogenannten verschränkten Zustände. Dabei handelt es sich um einen Zustand der nicht als Tensorprodukt von Zuständen der einzelnen Qubits gebildet werden kann. Im Gegensatz dazu ist es möglich, den unverschränkten Zustand als Kombination von Tensorprodukten darzustellen. Ein Beispiel für einen unverschränkten Zustand ist

$$
\frac{1}{\sqrt{2}}(|10\rangle + |11\rangle) = |1\rangle \otimes \frac{1}{\sqrt{2}}(|0\rangle + |1\rangle). \tag{6}
$$

Der Zustand

$$
\frac{1}{\sqrt{2}}(|00\rangle + |11\rangle) \tag{7}
$$

kann nicht weiter aufgeteilt werden und ist deshalb ein verschränkter Zustand. Eine genauere Erklärung und Beschreibung des verschränkten Zustandes und dessen Wichtigkeit in der Quantenmechanik findet man im Kapitel 2.11 aus [\[3\]](#page-27-1).

### <span id="page-4-0"></span>1.2 Qubit Gates

Analog zu den logischen Gattern eines klassischen Computers gibt es verschiedene Quantengatter (Qubit Gates), um ein Schaltwerk aufzubauen. Mathematisch versteht man unter solchen Quantengattern eine unitäre Transformation des Zustandes.

#### <span id="page-5-0"></span>1.2.1 Single Qubit Gates

Single Qubit Gates wirken jeweils auf ein Qubit. Da ein Zustand, bestehend aus einem Qubit, als zweidimensionaler Spaltenvektor dargestellt werden kann, sind die jeweiligen Transformationsmatrizen 2x2 Matrizen.

Das einfachste Quantengatter ist das Not Gate. Es transformiert wie folgt:

$$
N |0\rangle \rightarrow |1\rangle
$$
  
\n
$$
N |1\rangle \rightarrow |0\rangle
$$
 (8)

Die Matrix N entspricht dabei einer der vier Pauli Matrizen.

<span id="page-5-2"></span>
$$
N = \begin{pmatrix} 0 & 1 \\ 1 & 0 \end{pmatrix} \tag{9}
$$

Eines der wichtigesten Quantengatter ist das Hadamard Gate. Dieses Gatter fuhrt eine ¨ Rotation um 90° in y-Richtung und eine Rotation um 180° in x-Richtung aus.

$$
H |0\rangle \rightarrow \frac{1}{\sqrt{2}}(|0\rangle + |1\rangle)
$$
\n
$$
H |1\rangle \rightarrow \frac{1}{\sqrt{2}}(|0\rangle - |1\rangle)
$$
\n(10)

Die Hadamard Matrix H kann einfach dargestellt werden:

<span id="page-5-3"></span>
$$
H = \frac{1}{\sqrt{2}} \begin{pmatrix} 1 & 1 \\ 1 & -1 \end{pmatrix}
$$
 (11)

In einem Netzwerk, bestehend aus mehreren Gattern, wird das Hadamard Gate durch das Symbol in Abb. [1](#page-5-1) angegeben.

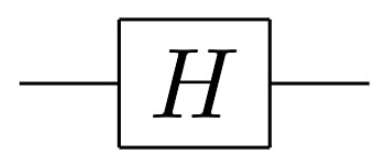

<span id="page-5-1"></span>Abbildung 1: Symbol des Hadamard Gates; entnommen aus [\[1\]](#page-27-0)

Es existieren noch viele weitere Single Qubit Gates, jedoch sind die zwei dargestellten Gatter die mit der größten Bedeutung und Verwendung (vgl [\[1\]](#page-27-0)).

#### <span id="page-6-0"></span>1.2.2 Multiple Qubit Gates

Ahnlich wie bei der Erstellung von n-Qubit Zuständen (mit  $n > 1$ ), können Multiple Qubit Gates durch Tensorprodukte unitärer 2x2 Matrizen erzeugt werden. In diesem Kapitel werden drei für die weitere Arbeit wichtige Gatter beschrieben.

Ein sehr bekanntes 2-Qubit Gate ist das Controlled Not Gate, auch CNOT, welches in der Abb. [2](#page-6-1) dargestellt ist.

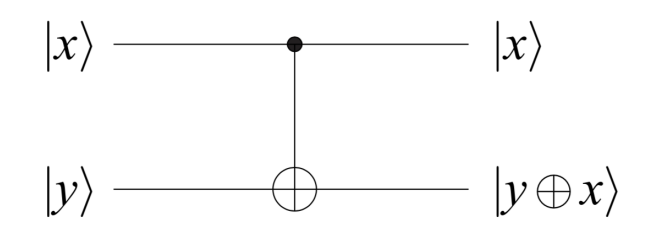

<span id="page-6-1"></span>Abbildung 2: Symbol des Controlled Not Gates. Der schwarze Punkt gibt die Informa-tion über das control Qubit; entnommen aus [\[3\]](#page-27-1)

Eines der zwei Input-Qubits wirkt dabei als control (eng. fur Kontrolle) Qubit, das ¨ andere als target (eng. fur Ziel) Qubit. Das ist so zu verstehen, dass wenn das control ¨ Qubit einen gewissen Wert hat, das target Qubit verändert wird. Im Falle des ersten Qubit als control und dem zweiten Qubit als target wirkt das CNOT Gate wie folgt:

<span id="page-6-2"></span>
$$
C_{NOT} |00\rangle \rightarrow |00\rangle
$$
  
\n
$$
C_{NOT} |01\rangle \rightarrow |01\rangle
$$
  
\n
$$
C_{NOT} |10\rangle \rightarrow |11\rangle
$$
  
\n
$$
C_{NOT} |11\rangle \rightarrow |10\rangle
$$
 (12)

Wie sich die Transformation auf die einzelnen Qubits auswirkt, ist mit der Tensorproduktdarstellung leicht ersichtlich ([\[2\]](#page-27-2)).

$$
C_{NOT} |ab\rangle = P_1 |a\rangle \otimes N |b\rangle + P_0 |a\rangle \otimes 1 |b\rangle \quad \text{mit} \quad a, b \in 0, 1 \tag{13}
$$

Das im vorherigen Kapitel beschrieben Not Gate  $N$  wird für diese Darstellung ebenso benötigt, wie die Einheitsmatrix 1 und die beiden Projektoren  $P_0$ , Projektor auf  $|0\rangle$ , und  $P_1$ , Projektor auf  $|1\rangle$ .

<span id="page-6-3"></span>
$$
P_0 = \begin{pmatrix} 1 & 0 \\ 0 & 0 \end{pmatrix} \qquad P_1 = \begin{pmatrix} 0 & 0 \\ 0 & 1 \end{pmatrix} \tag{14}
$$

Die Matrixdarstellung des CNOT Gates ist, im Vergleich zur Tensorproduktdarstellung, sehr einfach.

$$
C_{NOT} = \begin{pmatrix} 1 & 0 & 0 & 0 \\ 0 & 1 & 0 & 0 \\ 0 & 0 & 0 & 1 \\ 0 & 0 & 1 & 0 \end{pmatrix}
$$

Das Toffoli Gate  $T$  ist ein 3-Qubit Gate. Es ist dem CNOT Gate sehr ähnlich, jedoch hat es zwei control Qubits und ein target Qubit. Das target Qubit wird dann verändert, wenn beide control Qubits gleich  $|1\rangle$  sind. Seine Funktion ist mit dem logischen NAND Gatter eines klassischen Computers zu vergleichen. Durch Setzten bestimmter Qubits auf einen bestimmten Wert kann aus dem Toffoli Gate auch das logische NOT und AND Gatter erstellt werden. Außerdem kann man durch das Aneinanderreihen von drei Toffoli Gates das logische OR Gatter bekommen ([\[3\]](#page-27-1)).

Für das erste und das zweite Qubit als control und das dritte Qubit als target ergiebt sich die Transformation

<span id="page-7-0"></span>
$$
T |000\rangle \rightarrow |000\rangle
$$
  
\n
$$
T |001\rangle \rightarrow |001\rangle
$$
  
\n
$$
T |010\rangle \rightarrow |010\rangle
$$
  
\n
$$
T |011\rangle \rightarrow |011\rangle
$$
  
\n
$$
T |100\rangle \rightarrow |100\rangle
$$
  
\n
$$
T |101\rangle \rightarrow |101\rangle
$$
  
\n
$$
T |110\rangle \rightarrow |111\rangle
$$
  
\n
$$
T |111\rangle \rightarrow |110\rangle.
$$
 (15)

Für die weitere Arbeit ist die Tensorproduktdarstellung von sehr großer Bedeutung, da diese die Grundlage für das geschriebene Programm darstellt.

<span id="page-7-1"></span>
$$
T | abc \rangle = P_1 | a \rangle \otimes P_1 | b \rangle \otimes N | c \rangle + P_1 | a \rangle \otimes P_0 | b \rangle \otimes 1 | c \rangle + P_0 | a \rangle \otimes P_1 | b \rangle \otimes 1 | c \rangle + P_0 | a \rangle \otimes P_0 | b \rangle \otimes 1 | c \rangle
$$
  
*mit* a, b, c \in 0, 1 (16)

Die vorkommenden Operatoren  $N$ ,  $P_0$ ,  $P_1$  und 1 sind aus der Gleichung [\(13\)](#page-6-2) bekannt. Die Matrixdarstellung ist aus [\(15\)](#page-7-0) abzulesen.

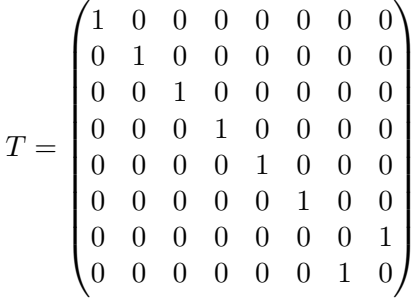

Die grafische Darstellung des Toffoli Gatters ist in der Abb. [3](#page-8-0) gegeben. Dabei ist zu beachten, dass die beiden Variabeln  $|a\rangle$  und  $|b\rangle$  die control Qubits wiederspiegeln. Das target Qubit  $|c\rangle$  wird auf der rechten Seiter des Gatters, also nach der unitären Transformation, zu  $c \oplus (a \wedge b)$ . Das Symbol ⊕ ist ein logisches XOR und das Symbol ∧ beschreibt das logische AND Gatter.

Anhand der Grafik kann man schon erkennen, dass wenn man  $|c\rangle = |0\rangle$  wählt, das Ergebnis nach der Transformation  $a \wedge b$  ist und somit das Toffoli Gate nur mehr als logisches AND wirkt.

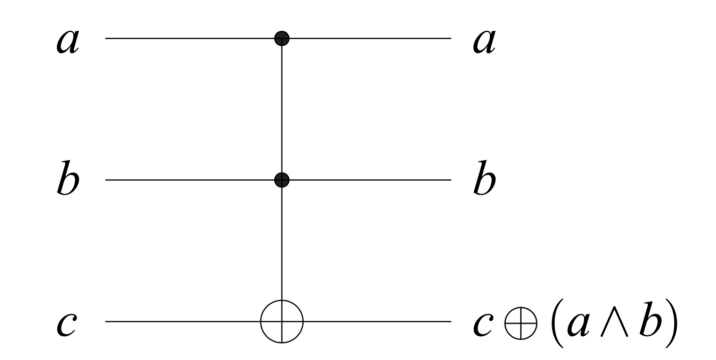

<span id="page-8-0"></span>Abbildung 3: Symbol des Toffoli Gates. Die beiden control Qubits werden durch die schwarzen Punkte gekennzeichnet; entnommen aus [\[3\]](#page-27-1)

Ein essentieller Teil des Algorithmus zur Berechnung der Quanten Fourier Transformation ist das Controlled Phase Gate (siehe Abb[.4\)](#page-9-0). Dabei ist die Idee dieselbe wie bei dem Controlled Not Gate: Ist das control Qubit  $|0\rangle$  ändert sich nichts, ist es jedoch  $|1\rangle$  so wird das Phase Gate  $R_k$  auf das target Qubit angewand (siehe [\[4\]](#page-27-3)). Der Index k beschreibt dabei den Abstand des control (c) und des target (t) Qubits und wird mit  $k = |c-t| + 1$ berechnet.

Es gehört erwähnt, dass das invertierte Controlled Phase Gate das gleiche Ergebnis liefert wie das normale Controlled Phase Gate. Es ist also egal, welches Qubit als target und welsches als control gewählt wird (vgl. [\[4\]](#page-27-3)).

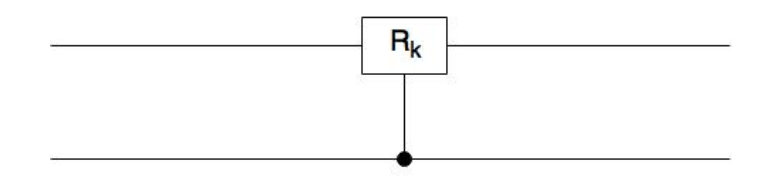

<span id="page-9-0"></span>Abbildung 4: Symbol des Controlled Phase Gate. Der schwarze Punkt gibt das control Qubit an. (Grafik wurde selbst erstellt)

Das Phase Gate ist ein Single Qubit Gate und fuhrt die Transformation ¨

$$
R_k |0\rangle \rightarrow |0\rangle
$$
  
\n
$$
R_k |1\rangle \rightarrow e^{2\pi i/2^k} |1\rangle
$$
\n(17)

durch.

Die passende unitäre Matrix wird wie folgt dargestellt:

<span id="page-9-1"></span>
$$
R_k = \begin{pmatrix} 1 & 0 \\ 0 & e^{2\pi i/2^k} \end{pmatrix} . \tag{18}
$$

Die Wirkung des gesamten Controlled Phase Gates auf einen 2-Qubit Zustand, mit dem ersten Qubit als target und dem zweiten als control, ist folgende:

$$
C_2 |00\rangle \rightarrow |00\rangle
$$
  
\n
$$
C_2 |01\rangle \rightarrow |01\rangle
$$
  
\n
$$
C_2 |10\rangle \rightarrow |10\rangle
$$
  
\n
$$
C_2 |11\rangle \rightarrow i |11\rangle
$$
  
\n(19)

In diesem Fall ist der Index direkt auf  $k = 2$  gesetzt worden. Der Vorfakor i ergiebt sich aus der Gleichung  $e^{2\pi i/2^2} = e^{\pi i/2} = i$ .

Die Auswirkung auf die einzelnen Qubits ist in der Tensorproduktdarstellung

$$
C_k |ab\rangle = P_1 |b\rangle \otimes R_k |a\rangle + P_0 |b\rangle \otimes 1 |a\rangle \quad \text{mit} \quad a, b \in 0, 1 \tag{20}
$$

gut erkennbar.

Die Matrixdarstellung ist daraus wieder gut abzulesen.

$$
C_k = \begin{pmatrix} 1 & 0 & 0 & 0 \\ 0 & 1 & 0 & 0 \\ 0 & 0 & 1 & 0 \\ 0 & 0 & 0 & e^{2\pi i/2^k} \end{pmatrix}
$$

### <span id="page-10-0"></span>1.3 Quanten Algorithmen

#### <span id="page-10-1"></span>1.3.1 Quanten-Adder

Ein einfacherer Quanten Algorithmus ist der Quanten-Adder. Er besteht aus zwei Inputund zwei Output-Qubits. Zu Beginn werden die zwei Output-Qubits auf  $|0\rangle$  gesetzt. Nach dem Durchgang des Netzwerkes bleiben die Input-Qubits erhalten. Das erste Output-Qubit,  $|(X_1 + X_2)_{MOD_2}\rangle$ , stellt die Bitsumme der zwei Input-Qubits  $|X_1\rangle$  und  $|X_2\rangle$  dar und das zweite Output-Qubit,  $|X_1X_2\rangle$ , wiederspiegelt die logische AND-Verknüpfung des Inputs.

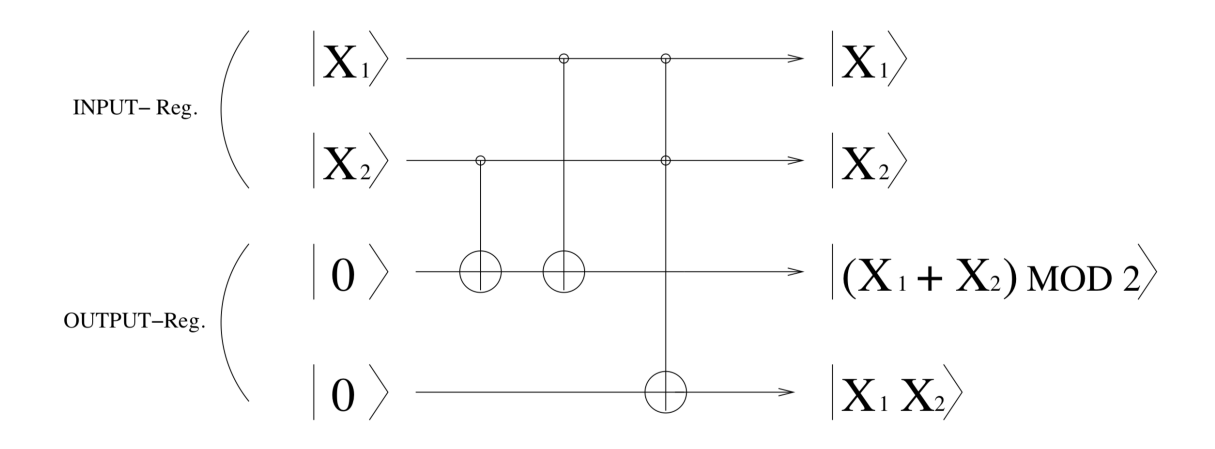

<span id="page-10-3"></span>Abbildung 5: Netzwerk zur Erstellung eines Quanten-Adders; entnommen aus [\[2\]](#page-27-2)

Wie in Abb. [5](#page-10-3) ersichtlich werden dafur zwei Controlled Not Gates und ein Toffoli Gate ¨ benötigt. Allgemein kann die Transformation des Netzwerkes durch

$$
|X_1\rangle \otimes |X_2\rangle \otimes |0\rangle \otimes |0\rangle \quad \rightarrow \quad |X_1\rangle \otimes |X_2\rangle \otimes |(X_1 + X_2)_{MOD2}\rangle \otimes |X_1X_2\rangle \tag{21}
$$

dargestellt werden. Die Variablen  $X_1$  und  $X_2$  können dabei die Werte 0 und 1 annehmen.

#### <span id="page-10-2"></span>1.3.2 Quanten Fourier Transformation

Die Quanten Fourier Transformation ist ein zentraler Bestandteil des von Shor entwickelten Algorithmus zur Faktorisierung ganzer Zahlen. Die Faktorisierung wird fur Ver- ¨ schlüsselungen, wie in der RSA-Kryptographie, genützt, da es mit den herkömmlichen Computern kein Verfahren gibt, das eine gegebene Zahl in realisierbarer Zeit in deren Primfaktoren zerlegt. Die Existenz eines Quanten Computers macht dies jedoch möglich und somit wäre ein völlig neues Sicherheitssystem erforderlich. (vgl. [\[3\]](#page-27-1))

Die Quanten Fourier Transformation hat ihren Ursprung in der Diskreten Fourier Transformation. Sie wird als linearer Operator F, der auf einen Zustand einer orthonormalen Basis, welche wiederum aus  $N$  Zuständen aufgebaut wird, wirkt, verstanden. Eine  $N = 2^n$  dimensionale Basis enthält n Qubits. Im Falle eines Zustandes  $|j\rangle$  kann dies

<span id="page-11-0"></span>
$$
F|j\rangle = \frac{1}{\sqrt{N}} \sum_{k=0}^{N-1} e^{2\pi i j k/N} |k\rangle \tag{22}
$$

geschrieben werden. In dieser Gleichung werden für die Zustände  $|j\rangle$  und  $|k\rangle$  die jeweiligen Dezimaldarstellungen eingesetzt. Für zum Beispiel  $|j\rangle = |011\rangle$  schreibt man  $|3\rangle$ , in diesem Fall wäre  $N = 2^3 = 8$  und  $|k\rangle$  würde die Werte  $|0\rangle = |000\rangle, |1\rangle, |2\rangle, |3\rangle, |4\rangle, |5\rangle, |6\rangle, |7\rangle$ annehmen.

Geht man von einer Superposition mehrerer Zustände mit unterschiedlichen Vorfaktoren aus, ist auch das Ergebnis der Transformation ebenso eine Superposition und kann wie folgt dargestellt werden:

<span id="page-11-1"></span>
$$
F\sum_{j=0}^{N-1} x_j |j\rangle = \frac{1}{\sqrt{N}} \sum_{k,j=0}^{N-1} x_j e^{2\pi i j k/N} |k\rangle
$$
 (23)

Für die folgenden Darstellungen werden einige formale Ausdrücke verwendet, um eine bessere Anschaulichkeit zu gewähren. Der Zustand  $|j\rangle$  wird mit der Binärdarstellung  $|j_1j_2...j_n\rangle$  geschrieben, wobei  $j_i$  die einzelnen Qubits darstellen (zum Beispiel  $|1\rangle$  =  $|01\rangle$  bei  $n = 2$  Qubits). Außerdem wird die Notation  $0.j_lj_{l+1}...j_m$  zur Darstellung des Binärbruchs  $j_l/2 + j_{l+1}/4 + ... + j_m/2^{m-l+1}$  gewählt (vgl. [\[1\]](#page-27-0)).

Um einen Quantenalgorithmus zu finden der genau diese Transformation durchführt, beginnt man damit ein einzelnes Qubit ( $n = 1$  und  $N = 2$ ) zu betrachten.

$$
F |j_1\rangle = \frac{1}{\sqrt{2}} (|0\rangle + e^{2\pi i 0.j_1} |1\rangle)
$$
 (24)

Da der Vorfaktor für  $j_1 = 1$  zu  $e^{\pi i} = -1$  und für  $j_1 = 0$  zu  $e^0 = 1$  wird, kann man erkennen, dass dies dem Ergebnis eines Hadamard Gates entspricht.

Nimmt man nun n Qubits und wendet das Hadamard Gate auf das erste Qubit an erhält man

$$
\frac{1}{\sqrt{2}}(|0\rangle + e^{2\pi i 0.j_1} |1\rangle)|j_2...j_n\rangle.
$$
 (25)

Im nächsten Schritt wird das Controlled Phase Gate  $n-1$  Mal mit  $k = 2...n$  verwendet  $(R_2...R_n)$ . Das target Qubit ist dabei immer das erste Qubit  $j_1$ . Dies liefert den Zustand

<span id="page-12-0"></span>
$$
\frac{1}{\sqrt{2}}(|0\rangle + e^{2\pi i 0 \cdot j_1 j_2 \dots j_n} |1\rangle)|j_2 \dots j_n\rangle.
$$
 (26)

Nun wird der gleiche Vorgang für alle weitern Qubits  $j_2...j_n$  durchgeführt, jedoch werden immer weniger Controlled Phase Gates benötigt. Bei  $j_2$  wird  $R_2$  bis  $R_{n-1}$  verwendet, bei j<sub>3</sub> die Controlled Phase Gates R<sub>2</sub> bis R<sub>n−2</sub> und bei dem letzten Qubit j<sub>n</sub> wird keine Controlled Phase Gate verwendet, sondern es wird nur mehr das Hadamard Gate angewandt. Das führt zu folgendem Ergebnis:

$$
\frac{1}{\sqrt{2^n}}(|0\rangle + e^{2\pi i 0.j_1j_2...j_n} |1\rangle)(|0\rangle + e^{2\pi i 0.j_2...j_n} |1\rangle)...(|0\rangle + e^{2\pi i 0.j_n} |1\rangle)
$$
(27)

Um zur richtigen Produktdarstellung der in Gleichung [\(22\)](#page-11-0) angegebenen Transformation zu kommen, müssen die erhaltenen Qubits noch vertauscht werden. Das erfolgt mit der Swap Transformation.

Bei der Swap Transformation werden die einzelnen Qubits in die umgekehrte Reihenfolge gebracht. Der Zustand  $|j_1j_2...j_n\rangle$  wird zu  $|j_nj_{n-1}...j_1\rangle$ . Betrachtet man einen 4 Qubit Zustand

$$
|\psi\rangle = \alpha_1 |0000\rangle + \alpha_2 |0001\rangle + \alpha_3 |0010\rangle + \alpha_4 |0011\rangle + \alpha_5 |0100\rangle + \alpha_6 |0101\rangle + \alpha_7 |0110\rangle + \alpha_8 |0111\rangle + \alpha_9 |1000\rangle + \alpha_{10} |1001\rangle + \alpha_{11} |1010\rangle + \alpha_{12} |1011\rangle + \alpha_{13} |1100\rangle + \alpha_{14} |1101\rangle + \alpha_{15} |1110\rangle + \alpha_{16} |1111\rangle
$$

so wird dieser nach dem Swap zu

$$
|\psi\rangle = \alpha_1 |0000\rangle + \alpha_9 |0001\rangle + \alpha_5 |0010\rangle + \alpha_{13} |0011\rangle + \alpha_3 |0100\rangle + \alpha_{11} |0101\rangle + \alpha_7 |0110\rangle + \alpha_{15} |0111\rangle + \alpha_2 |1000\rangle + \alpha_{10} |1001\rangle + \alpha_6 |1010\rangle + \alpha_{14} |1011\rangle + \alpha_4 |1100\rangle + \alpha_{12} |1101\rangle + \alpha_8 |1110\rangle + \alpha_{16} |1111\rangle.
$$

Bildet man aus den Koeffizienten einen Spaltenvektor, ist das Resultat etwas offensichtlicher:

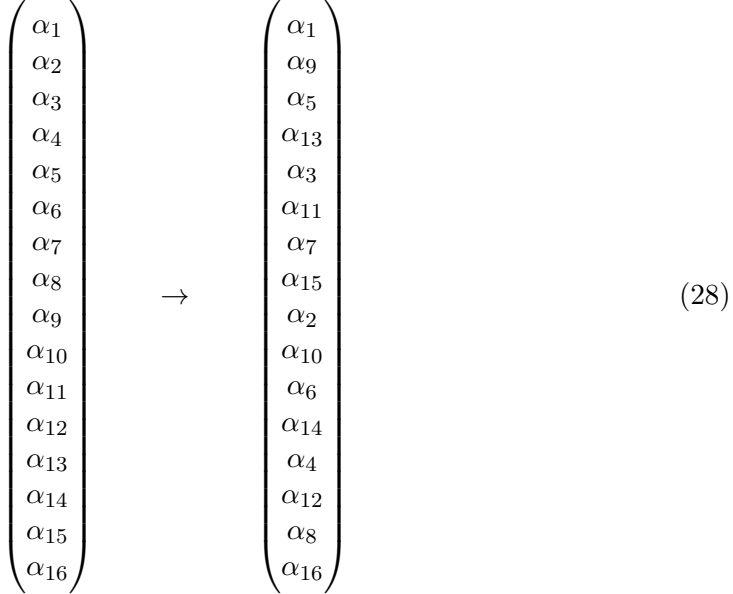

Schließlich erhält man das gewünschte Ergebnis

<span id="page-13-0"></span>
$$
\frac{1}{\sqrt{2^n}}(|0\rangle + e^{2\pi i 0.j_n} |1\rangle)(|0\rangle + e^{2\pi i 0.j_{n-1}j_n} |1\rangle)...(|0\rangle + e^{2\pi i 0.j_1j_2...j_n} |1\rangle).
$$
 (29)

Auf den ersten Blick kann die Gleichheit der Gleichungen [\(22\)](#page-11-0) und [\(29\)](#page-13-0) noch nicht festgestellt werden. Mit etwas Algebra kommt man von der Summendarstellung, Gleichung [\(22\)](#page-11-0), recht schnell zur erhaltenen Produktdarstellung (vgl. [\[1\]](#page-27-0)).

Das gefundene Netzwerk wird in der Abb. [6](#page-13-1) dargestellt. In diesem Algorithmus ist das Swap Gatter nicht eingezeichnet. Das in dieser Abbildung angegebene Ergebnis entspricht also dem der Gleichung [\(27\)](#page-12-0).

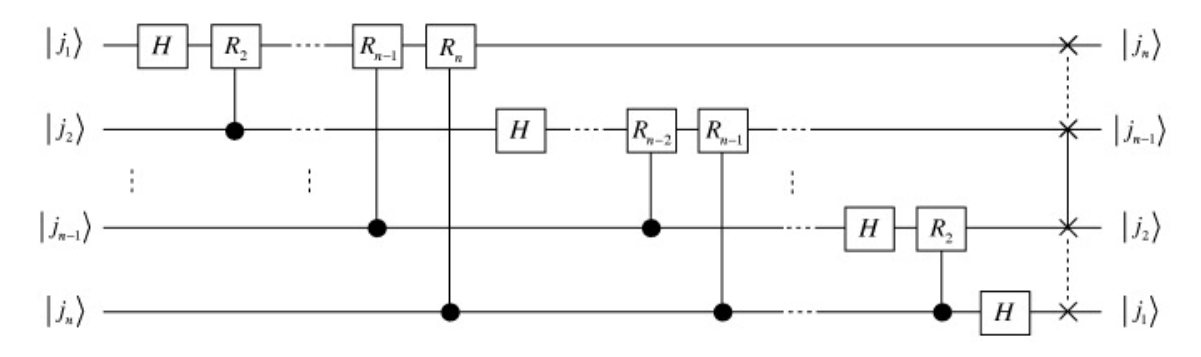

<span id="page-13-1"></span>Abbildung 6: Netzwerk zur Durchfuhrung der Fouriertransformation eines n-Qubit Zu- ¨ standes; entnommen aus [\[1\]](#page-27-0)

# <span id="page-14-0"></span>2 Programm

Das gesamte Programm wurde in Matlab erstellt, dementsprechend wird von der Bedeutung der Grundbegriffen wie Funktion, Skript, Input- und Outputwerte ausgegangen. Das Grundkonzept des Programmes ist es, dass nicht die Qubits beziehungsweise Zustände, sondern nur deren Koeffizienten als Spaltenvektoren übergeben werden. Die Reihenfolge der Koeffizienten ist dabei dieselbe der Dezimaldarstellung bei klassischen Bits. Der Zustand

 $|\psi\rangle = \alpha_1 |000\rangle + \alpha_2 |001\rangle + \alpha_3 |010\rangle + \alpha_4 |011\rangle + \alpha_5 |100\rangle + \alpha_6 |101\rangle + \alpha_7 |110\rangle + \alpha_8 |111\rangle$ 

wird dem Program als 8-dimensionaler Spaltenvektor  $\vec{q}$  übergeben:

$$
\vec{q} = \begin{pmatrix} \alpha_1 \\ \alpha_2 \\ \alpha_3 \\ \alpha_4 \\ \alpha_5 \\ \alpha_6 \\ \alpha_7 \\ \alpha_8 \end{pmatrix}
$$

### <span id="page-14-1"></span>2.1 Qubit Gates

Die Quantengatter werden über einzelne Funktionen aufgerufen. In den Funktionen werden sie über Tensorprodukte realisiert. Dies ermöglicht es, Input Qubits unterschiedlichster Dimensionen zu verwenden. Dabei wurde in der Funktion darauf geachtet, dass der Output Vektor die gleiche Größe wie der Input Vektor hat.

Um eine allgemeine und leichtere Nutzbarkeit zu gewährleisten, wird jedes Gatter beziehungsweise dessen Funktion nach dem Aufruf "help 'Name der Funktion'" auf Englisch genauer erklärt. Außerdem bekommt man über diesen Befehl auch einen Hinweis auf alle anderen erstellten Gatter.

Bei fehlenden Input Werten wird entweder ein Error ausgegeben, oder man bekommt eine Warnung und ein Defaultwert wird gesetzt. Außerdem kommt es zu einem Error wenn der Input-Qubit kein Spaltenvekor ist, oder wenn die Werte für das control oder target Qubit nicht möglich sind.

### <span id="page-14-2"></span>2.1.1 Not Gate

Das Not Gate wird aus Tensorprodukten von 2x2 Matrizen gebildet. Diese Matrizen sind die Einheitsmatrix 1 und die Not Matrix N, welche in  $(9)$  gegeben ist. Die Not Transformation wirkt immer nur auf ein Qubit. Da man einem n-Qubit Zustand aus  $n-1$ 

Tensorprodukten der einzelnen Qubits darstellen kann, wird die gesamte Transformationsmatrix auch aus n − 1 Tensorprodukten von n 2x2 Matrizen gebildet. An der Stelle des zu transformierenden Qubits wird die N Matrix gesetzt, an allen anderen Positionen befindet sich die Einheitsmatrix 1, da sie keine Veränderungen erzeugt.

Wählt man den 2-Qubit Zustand  $|\psi\rangle = |ab\rangle = |a\rangle \otimes |b\rangle$  und möchte das erste Qubit der Not Transformation unterziehen, so erzeugt das Programm die passende Matrix M.

$$
M=N\otimes 1\!\!1
$$

In Matlab wird die Funktion mit folgendem Befehl aufgerufen:

$$
[result\_qubit] = Not(qubit, target)
$$

mit den Inputparametern

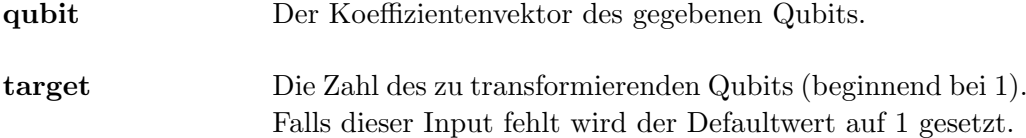

Der Outputparameter result\_qubit beinhaltet die Information der Koeffizienten nach der unitären Not Transformation.

Wählt man als Anfangszustand  $|0110\rangle$  wird der Koeffizientenvektor *qubit* auf

$$
qubit = \begin{pmatrix} 0 & 0 & 0 & 0 & 0 & 1 & 0 & 0 & 0 & 0 & 0 & 0 & 0 & 0 \end{pmatrix}^{\top} (30)
$$

und gibt in Matlab dann den Code

<span id="page-15-0"></span>
$$
Not(qubit,1)
$$

ein, so wird der Vektor

$$
qubit = \left(\begin{matrix} 0 & 0 & 0 & 0 & 0 & 0 & 0 & 0 & 0 & 0 & 0 & 0 & 1 & 0 \end{matrix}\right)^{\top}
$$

ausgegeben. In Matlab werden die Vektoren direkt als Spaltenvektoren dargestellt, hier wurde nur aus Platzgründen die Schreibweise mit transponiert gewählt. Aus dem Ergebnisvektor kann man ablesen, dass der Endzustand  $|1110\rangle$  ist. Da dem Programm das erste Qubit als target ubergeben wurde, ist das Ergebnis korrekt. ¨

#### <span id="page-16-0"></span>2.1.2 Hadamard Gate

Die Erstellung des Hadamard Gates erfolgt auf die gleiche Weise wie das Not Gate. An Stelle der Matrix N wird jedoch die Matrix zur Hadamard Transformation  $H$ , siehe [\(11\)](#page-5-3), verwendet.

Um das Hadmarad Gate auf ein Qubit wirken zu lassen wird die Funktion

 $[result\_qubit] = Hadamard(qubit, target)$ 

aufgerufen. Die Inputparameter sind

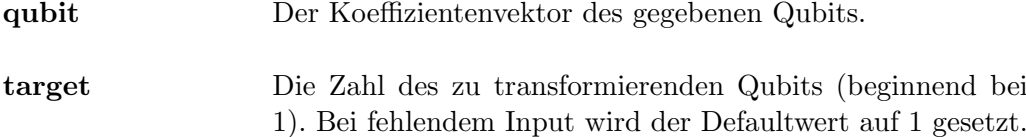

Im Output Spaltenvektor result qubit sind die Koeffizienten des Qubits nach Durchlauf der Funktion gespeichert.

Als Beispiel wird wieder der Anfangszustand  $|0110\rangle$  gewählt, der Koeffizientenvektor qubit ist dabei in [\(30\)](#page-15-0) gegeben. Matlab wird der Befehl

#### $Hadamard(qubit, 1)$

ubergeben. Der resultierende Vektor ist dann ¨

$$
qubit=\begin{pmatrix}0&0&0&0&0&0,707&0&0&0&0&0&0&0&0,707&0\end{pmatrix}^\top
$$

Der Endzustand ist also 1/ √  $2(|0110\rangle + |1110\rangle)$ . Dies entspricht genau dem erwateten Ergebnis der Hadamard Transformation des ersten Qubits.

### <span id="page-17-0"></span>2.1.3 Controlled Not Gate

Da das Controlled Not Gate selbst aus Tensorprodukten aufgebaut ist, ist das Programm komplexer zu erstellen, als jene der Single Qubit Gates. Es werden dazu vier 2x2 Matrizen benötigt. Diese sind die Not Matrix N, die Projektionsmatrix auf  $|0\rangle P_0$ , die Projektionsmatrix auf  $|1\rangle P_1$  und die Einheitsmatrix 1 (die  $P_i$  Matrizen sind in [\(14\)](#page-6-3) gegeben). Anhand der Tensorproduktdarstellung des CNOT Gates in [\(13\)](#page-6-2) kann man erkennen, dass auf das control Qubit die Projektionsmatrizen und auf das target Qubit die Matrizen N und 1 wirken. Alle anderen Qubits werden ebenso mit der Einheitsmatrix multipliziert.

Betrachtet man den 3-Qubit Zustand  $|\psi\rangle = |abc\rangle = |a\rangle \otimes |b\rangle \otimes |c\rangle$  und setzt als control das Qubit  $|a\rangle$  und als target  $|c\rangle$  so wird die Matrix

$$
M=P_1\otimes 1\!\!1 \otimes N+P_0\otimes 1\!\!1 \otimes 1\!\!1
$$

erstellt.

Das Controlled Not Gate ist ein ein 2-Qubit Gate und hat dementsprechend auch einen weiteren Inputparameter. Die Funktion sowie deren Inputs sind durch

$$
[result\_qubit] = Cnot(qubit, control, target)
$$

und

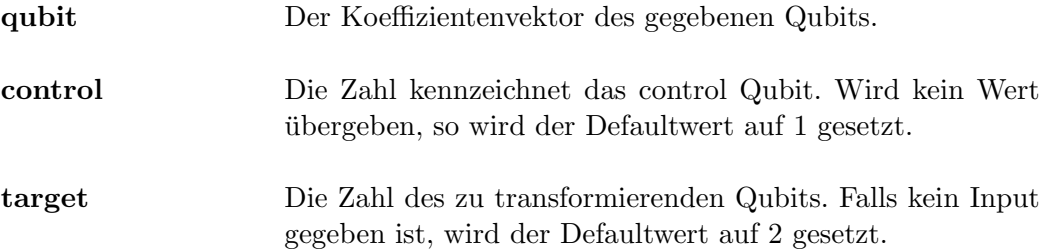

gegeben. Nach der Transformation wird der Koeffizientenvektor result qubit ausgegeben.

Es wird wieder der Anfangszustand  $|0110\rangle$  mit dem Koeffizientenvektor [\(30\)](#page-15-0) gewählt. Anschließend ruft man die Funktion

 $Cnot(qubit, 2, 4)$ 

auf, so erhält man den Vektor

$$
qubit = \left(\begin{matrix} 0 & 0 & 0 & 0 & 0 & 0 & 1 & 0 & 0 & 0 & 0 & 0 & 0 & 0 \end{matrix}\right)^{\top}
$$

Man erhält als Endzustand  $|0111\rangle$ . In der Codezeile wurde als control das zweite und als target das vierte Qubit gewählt. Daraus folgt, dass das erste, das zweite und das dritte Qubit unverändert bleiben müssen. Das letzte Qubit wird auf Grund des auf  $|1\rangle$  gesetzten zweiten Qubits von  $|0\rangle$  auf  $|1\rangle$  geändert. Somit stimmt das erhaltenen Ergebnis.

#### <span id="page-18-0"></span>2.1.4 Toffoli Gate

Für die Erstellung des Toffoli Gates werden die selben Matrizen wie für das CNOT Gate benötigt. Da das Toffoli Gate aber ohnehin ein 3-Qubit Gate ist, ist der Code komplizierter und aufwendiger als jener der CNOT Transformation. Es wirken wieder die Projektionsmatrizen auf die zwei control Qubits und die Matrizen N und 1 auf das target Qubit (siehe Gleichung [\(16\)](#page-7-1)). Zur leichteren Veranschaulichung wird das Beispiel eines 4-Qubit Zustands  $|\psi\rangle = |a\rangle \otimes |b\rangle \otimes |c\rangle \otimes |d\rangle$  mit dem control Qubit  $|a\rangle$  und  $|c\rangle$ und dem target Qubit  $|d\rangle$  gewählt. Die Matrix, welche anschließend auf den gesamten Zustandsvektor wirkt, wird so gebildet

$$
M = P_{\otimes}1 \otimes P_1 \otimes N + P_1 \otimes 1 \otimes P_0 \otimes 1 + P_0 \otimes 1 \otimes P_1 \otimes 1 + P_0 \otimes 1 \otimes P_0 \otimes 1.
$$

Die Funktion, welche das Toffoli Gate wiederspiegelt, ist wie folgt aufzurufen:

 $[result\_qubit] = T of foli(qubit, control1, control2, target)$ 

Die Inputparameter sind ähnlich zum Cnot Gate.

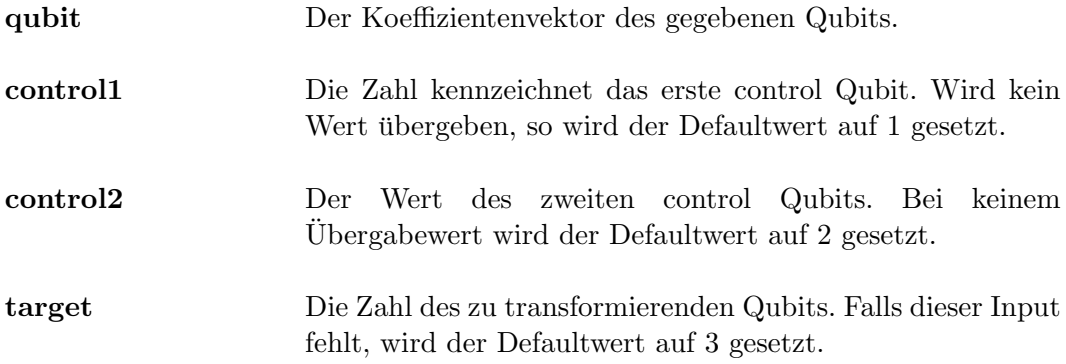

Der Ergebnisvektor ist wieder in result qubit gespeichert.

Wieder wird als Beispiel der Anfangszustand auf  $|0110\rangle$  und der Koeffizientenvektor somit auf [\(30\)](#page-15-0) gesetzt. Der Code

 $T \text{ of } f \text{ol} i (qubit, 2, 3, 4)$ 

wird in Matlab eingegeben und als Resultat erhält man

$$
qubit = \left(\begin{matrix} 0 & 0 & 0 & 0 & 0 & 0 & 1 & 0 & 0 & 0 & 0 & 0 & 0 & 0 \end{matrix}\right)^{\top}
$$

Der Endzustand ist  $|0111\rangle$  und stimmt mit den Erwartungen überein. Als control wurden das zweite und dritte Qubit gew¨ahlt, als target wird das vierte Qubit gesetzt. Auf Grund des Wertes  $|1\rangle$  beider control Qubits, wird das Vierte von  $|0\rangle$  auf  $|1\rangle$  geändert.

### <span id="page-19-0"></span>2.1.5 Controlled Phase Gate

Die Funktion des Controlled Phase Gates ist der des Cnot Gates sehr ähnlich. Es muss ledeglich die Matrix N durch die Phase Matrix  $R_k$ , gegeben in [\(18\)](#page-9-1), ersetzt werden.

Das Controlled Phase Gate wird mit der Funktion

 $[result\_qubit] = Cphase(qubit, control, target)$ 

ausgefuhrt. Die Inputparameter sind durch ¨

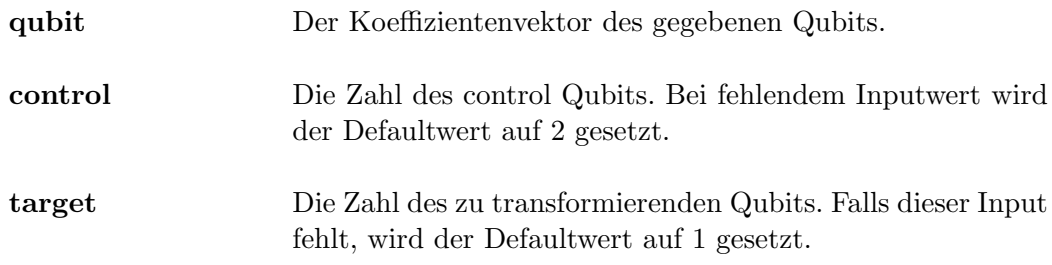

gegeben.

Der Outputparameter ist result qubit und beinhaltet die Information der Koeffizienten nach dem Controlled Phase Gate.

Als Beispiel wird wieder der Anfangszustand  $|0110\rangle$  gewählt, der Koeffizientenvektor ist dabei [\(30\)](#page-15-0). In Matlab wird der Befehl

$$
Cphase(qubit,2,3)
$$

eingegeben. Der resultierende Vektor ist

$$
qubit=\begin{pmatrix}0&0&0&0&0&i&0&0&0&0&0&0&0&0\end{pmatrix}^\top
$$

Das Ergebnis entspricht also genau der Transformation des Phase Gates auf das target Qubit (hier das Dritte). Das ist korrekt, da sowohl das control als auch das target Qubit den Wert  $|1\rangle$  haben.

### <span id="page-20-0"></span>2.2 Quanten Algorithmen

Die zwei verscheidenen Quanten Netzwerke sind in zwei seperaten Skripten dargestellt. Dabei wird zu Beginn das 'Startqubit' erstellt. Danach werden nach der Reihe die benötigten Gatter beziehungsweise deren Funktionen aufgerufen. Zum Schluss wird das letzte Output Qubit ausgegeben.

### <span id="page-20-1"></span>2.2.1 Quanten Adder

Wie bereits im Kapitel [1.3.1](#page-10-1) beschrieben, werden in diesem Programm die Funktionen der Quantengatter gemäß der Abb. [5](#page-10-3) in folgender Reihenfolge aufgerufen:

> $Cnot(qubit, 2, 3)$  $Cnot(qubit, 1, 3)$  $Toffoli(qubit, 1, 2, 4)$

Bei ausführen dieses Skripts bei allen möglichen Inputwerten - diese betreffen nur die ersten zwei Qubits, da die Output-Qubits immer auf  $|0\rangle$  gesetzt werden müssen - kommt man zu diesen Ergebnissen:

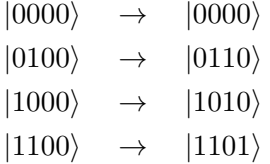

Bei dem erhaltenen Ergebnis (rechts vom Pfeil) sind nur die beiden letzten Qubits verändert. Dies sind die vorher beschriebenen Output-Qubits, die ersten zwei Qubits bleiben unverändert, da sie ledeglich den Input wiederspiegeln. Betrachtet man das dritte Qubit, so ist, wie erhofft, die Bitsumme der ersten zwei Qubits erkennbar. Auch die logische AND Verknupfung der zwei Inputwerte, dargestellt im vierten Qubit, liefert das ¨ gewünschte Ergebnis. Der erstellte Algorithmus erfüllt also seine Funktion und kann für weitere Rechnungen beziehungsweise Programme verwendet werden.

#### <span id="page-21-0"></span>2.2.2 Quanten Fourier Transfomation

Im Kapitel [1.3.2](#page-10-2) wird ein allgemeiner Zustand mit n Qubits behandelt. Auf Grund der besseren Realisierung des Programmes wird im weiteren von Zuständen mit  $n = 4$  Qubits ausgegangen. Das Netzwerk der Fourier Transformation fur 4 Qubits ist in der Abb. [7](#page-21-1) ¨ dargestellt.

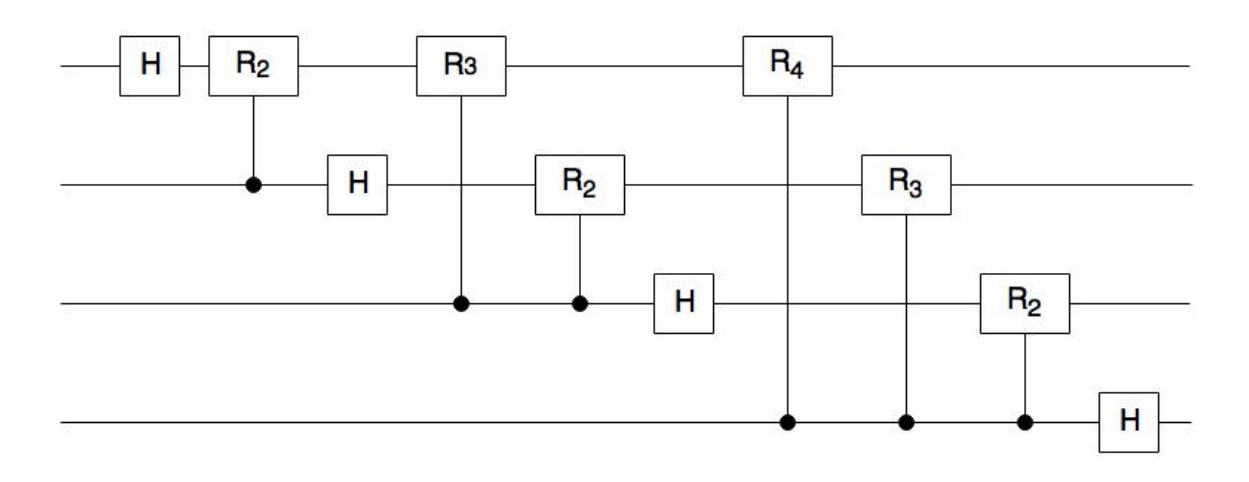

### <span id="page-21-1"></span>Abbildung 7: Netzwerk einer 4-Qubit Quanten Fourier Transformation bei fehlendem SWAP Gate. (Grafik wurde selbst erstellt)

Im Vergleich zur Abb. [6](#page-13-1) sind in dieser Darstellung die Controlled Phase Gates mit demselben target Qubit nicht direkt hintereinander geschalten. Das macht jedoch keinen Unterschied, da die target Qubits noch keiner anderen Transformation unterzogen wurden. Betrachtet man zum Beispiel das R<sup>3</sup> Gate welches auf das erste Qubit, in der Grafik die oberste Linie, wirkt, so ist sofort ersichtlich, dass es völlig egal ist, ob es vor oder nach dem Hadamard Gate des zweiten Qubits angefuhrt wird, da die Hadamard ¨ Transformation weder das erste, noch das dritte Qubit beeinflusst.

Nun werden im Skript, nach erstellen eines beliebigen Ausgangszustandes, die Funktionen der in der Grafik angegebenen Gatter von links nach rechts aufgerufen

> $Hadamard(qubit, 1)$  $Chbase(qubit, 2, 1)$  $Hadamard(qubit, 2)$  $Chbase(qubit, 3, 1)$  $Chbase(qubit, 3, 2)$  $Hadamard(qubit, 3)$  $Chbase(qubit, 4, 1)$  $Chbase(qubit, 4, 2)$  $Chbase(qubit, 4, 3)$  $Hadamard(qubit, 4).$

Um das korrekte Ergebnis zu erhalten, wird am Ende noch die Swap Transformation durchgefuhrt. Dazu wird eine Funktion aufgerufen in der, im Falle eines 4 Qubit Zustan- ¨ des, die Matrix [\(31\)](#page-22-0) auf den Koeffizientenvektor angewendet wird.

<span id="page-22-0"></span>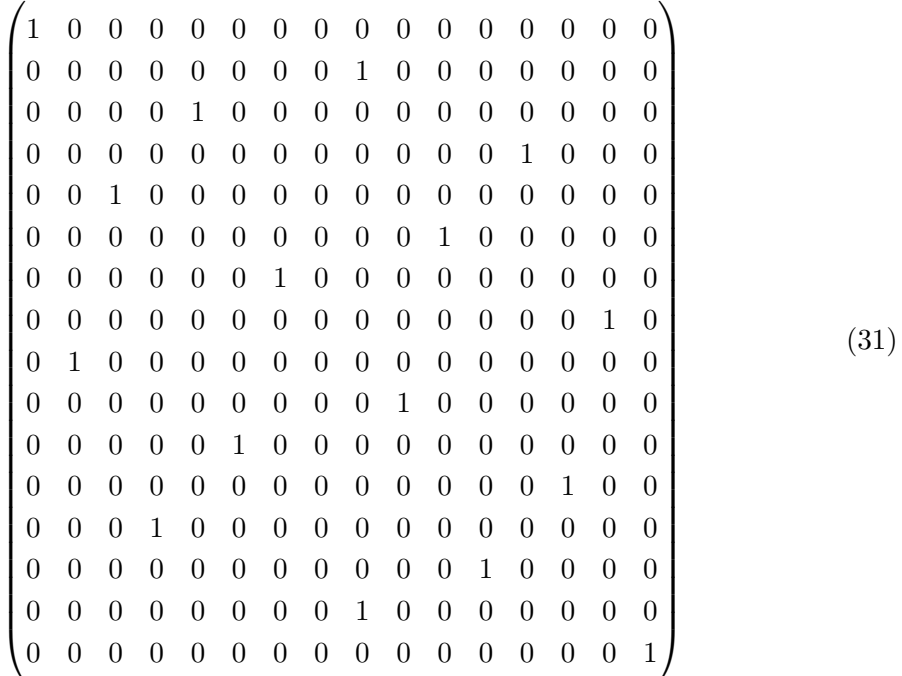

Anhand eines Beispiels wird die Funktionsfähigkeit des erstellten Programmes gezeigt. Nach Fertigstellung des Skripts wurden die Ergebnisse von vielen verschiedenen Inputwerten auf ihre Richtigkeit überprüft. In dieser Arbeit reicht es aus, die exakte Rechnung ledeglich für einen Zustand durchzuführen.

Der gewählte Anfangszustand ist  $|1010\rangle$ , im Skrip wird der Inputvektor dementsprechend auf

$$
\vec{q}_{start} = \begin{pmatrix} 0 & 0 & 0 & 0 & 0 & 0 & 0 & 0 & 0 & 1 & 0 & 0 & 0 & 0 \end{pmatrix}^{\top} \tag{32}
$$

gesetzt. Der resultierende Koeffizientenvektor, nach durchlaufen des Programmes, ist folgender:

$$
\vec{q}_{result} = \begin{pmatrix}\n0.2500 + 0.0000i \\
-0.1768 - 0.1768i \\
0.0000 + 0.2500i \\
0.1768 - 0.1768i \\
-0.2500 + 0.0000i \\
0.1768 + 0.1768i \\
-0.0000 - 0.2500i \\
-0.1768 + 0.1768i \\
0.2500 + 0.0000i \\
-0.1768 - 0.1768i \\
0.0000 + 0.2500i \\
0.1768 - 0.1768i \\
-0.2500 + 0.0000i \\
0.1768 + 0.1768i \\
-0.0000 - 0.2500i \\
0.1768 + 0.1768i \\
-0.0000 - 0.2500i \\
-0.1768 + 0.1768i\n\end{pmatrix}
$$
\n(33)

Nimmt man den gleichen Anfangszustand (1010) und setzt ihn in die Gleichung [\(22\)](#page-11-0) ein, erhält man $\,$ 

$$
F |10\rangle = \frac{1}{\sqrt{16}} \sum_{k=0}^{15} e^{2\pi i 10k/15} |k\rangle
$$
 (34)

da man für  $n = 4$  und somit auch für  $N = 2<sup>n</sup> = 16$  einsetzen kann. Die Variable j ist auf Grund der Dezimaldarstellung von  $|1010\rangle$  gleich 10.

Schreibt man die Summe aus und bestimmt man direkt den Wert der vorkommenden Exponentialfunktionen, kommt man zu folgendem Ergebnis:

$$
F |10\rangle = \frac{1}{4} [|0\rangle + (-0.7071 - 0.7071i) |1\rangle + i |2\rangle + (0.7071 - 0.7071i) |3\rangle - |4\rangle + (0.7071 + 0.7071i) |5\rangle - i |6\rangle + (-0.7071 + 0.7071) |7\rangle + |8\rangle + (-0.7071 - 0.7071i) |9\rangle + i |10\rangle + (0.7071 - 0.7071i) |11\rangle - |12\rangle + (0.7071 + 0.7071i) |13\rangle - i |14\rangle + (-0.7071 + 0.7071i) |15\rangle ]
$$
(35)

Im nächsten Schritt wird der Vorfaktor ausmultipliziert und die Dezimaldarstellung wird in die Binärdarstellung umgeschrieben.

$$
F |1010\rangle = 0.2500 |0000\rangle + (-0.1768 - 0.1768i) |0001\rangle + 0.2500i |0010\rangle + (0.1768 - 0.1768i) |0011\rangle
$$
  
\n
$$
-0.2500 |0100\rangle + (0.1768 + 0.1768i) |0101\rangle - 0.2500i |0110\rangle + (-0.1768 + 0.1768) |0111\rangle
$$
  
\n
$$
+0.2500 |1000\rangle + (-0.1768 - 0.1768i) |1001\rangle + 0.2500i |1010\rangle + (0.1768 - 0.1768i) |1011\rangle
$$
  
\n
$$
-0.2500 |1100\rangle + (0.1768 + 0.1768i) |1101\rangle - 0.2500i |1110\rangle + (-0.1768 + 0.1768i) |1111\rangle ]
$$
  
\n(36)

Von dieser Darstellung können die Koeffizienten abgelesen und mit den Vektoreinträgen in der gegebenen Reihnfolge verglichen werden. Das Ergebnis ist exakt dasselbe. Dadurch wurde gezeigt, dass das erstellte Programm die gewünschte Funktion erfüllt.

Ein anderes Beispiel, welches sich auch ohne längere Rechnung relativ leicht überprüfen lässt, ist die Wahl des Anfangszustandes (0000). Da alle control Qubits der diversen Controlled Phase Gates vor dem entsprechenden Hadamard Gate geschalten sind, ist das erwartete Ergebnis ledeglich eine Hadamard Transformation jedes Qubits. Das sollte im Endeffekt eine Superposition aller möglichen Zustände mit derselbelben Wahrscheinlichkeit, also demselben Vorfaktor,  $(1/\sqrt{2})^4 = 0.25$  ergeben. Der erstellte Algorithmus liefert bei dem Startvektor $\vec{q}_{start}$ den resultierenden Koeffizientenvektor  $\vec{q}_{result}.$ 

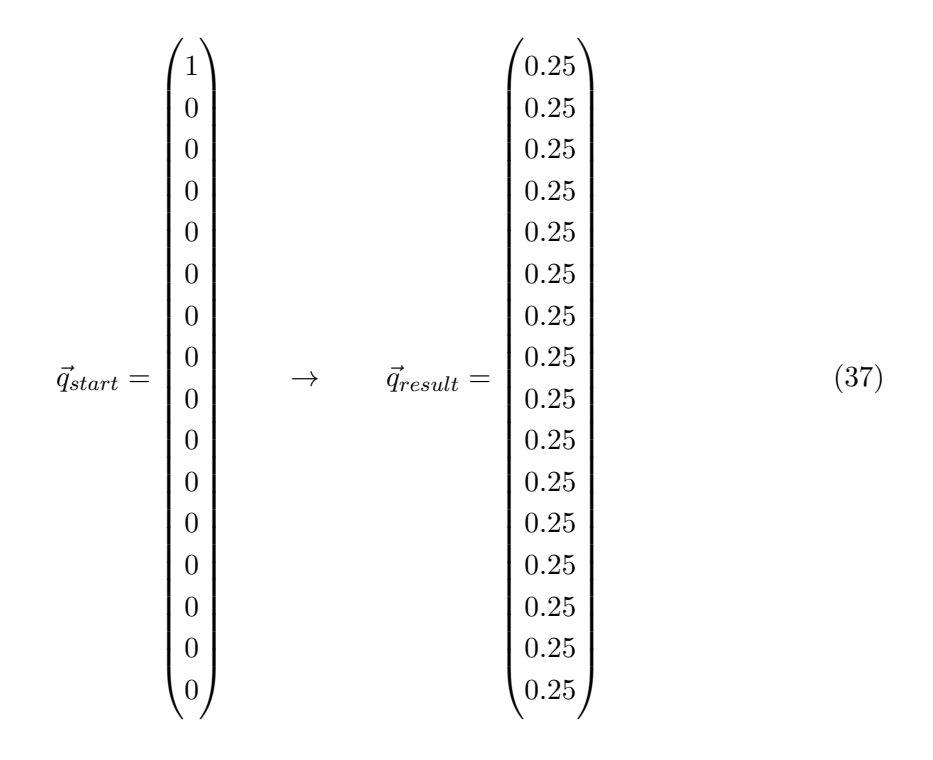

Interessant ist außerdem das Ergebnis einer Superposition zweier Zustände  $|j\rangle$  als Anfangsvektor. Zur rechnerischen Bestimmung des Resultats muss nun, wie in Gleichung [\(23\)](#page-11-1) dargestellt, zusätzlich eine weitere Summe über  $j$  gelöst werden. Bei einem Input von  $|\psi\rangle = 1/\sqrt{2} |0100\rangle + 1/\sqrt{2} |1100\rangle$  liefert das erstellte Programm den Koeffizientenvektor  $\vec{q}_{result}$ .

~qstart = 0 0 0 0 1/ √ 2 0 0 0 0 0 0 0 1/ √ 2 0 0 0 → ~qresult = 0.3536 0 −0.3536 0 0.3536 0 −0.3536 0 0.3536 0 −0.3536 0 0.3536 0 −0.3536 0 (38)

In diesem Fall wurde der Zustand  $|\psi\rangle$  so gewählt, dass nur das erste Qubit der beiden Basiszustände der Superposition unterschiedlich ist. Die einzelnen Qubits sind also

$$
|j_0\rangle = \frac{1}{\sqrt{2}}(|0\rangle + |1\rangle)
$$
  
\n
$$
|j_1\rangle = |1\rangle
$$
  
\n
$$
|j_2\rangle = |0\rangle
$$
  
\n
$$
|j_3\rangle = |0\rangle.
$$

Die Bezeichnung der Qubits wurde dabei analog zur Abbildung [6](#page-13-1) gewählt. Nach der Hadamardtransformation des ersten Qubits wird  $|j_0\rangle$  zu  $|0\rangle$ . Nun ist erkennbar, dass die Controlled Phase Gates keine Transformation durchführen, da entweder die control Qubits  $|0\rangle$  sind, oder, im Falle des  $R_2$  Gates angewandt auf  $|j_0\rangle$ , zwar das control Qubit auf  $|1\rangle$ , das target Qubit aber gleich  $|0\rangle$  ist. Somit wird nur mehr das Hadamard Gate auf die restlichen Qubits angewandt.

Auf Grund des Swap Gates ist der resultiernde Zustand  $|j_3j_2j_1j_0\rangle$ , wobei sich die Werte von  $|j_0\rangle$  -  $|j_3\rangle$  durch die Transformationen, im Vergleich zum Anfangswert, verändert haben. Da  $|j_0\rangle$  nun keine Superposition von  $|0\rangle$  und  $|1\rangle$  ist, enthält der Vektor  $\vec{q}_{result}$  in jeder zweiten Zeile eine 0. Das Minuszeichen kommt aus der Hadamard Transformation von  $|j_1\rangle$ .

Wurde man eine Quanten Fourier Transformation eines Zustandes mit zum Beispiel 9 ¨ Qubits durchführen wollen, müsste man ledeglich einige Hadamard Gates und Controlled Phase Gates in den Algorithmus einbauen. Auf Grund der erzeugten Funktionen der Quantengatter, ist man nicht an eine fixe Qubitanzahl gebunden und hat dadurch in kurzester Zeit den Algorithmus zu einer 9-Qubit Quanten Fourier Transformation ¨ umgeschrieben.

# <span id="page-26-0"></span>3 Zusammenfassung

Der programmierte Algorithmus fuhrt eine 4-Qubit Quanten Fourier Transformation ¨ durch und liefert das erwartete Ergebnis. Auf Grund der Erstellung der einzelnen Quantengatter mittels Tensorprodukten, sind diese auf n-Qubit Zustände anwendbar. Dadurch lässt sich das Programm der Fourier Transformation leicht für eine größere Anzahl an Qubits umschreiben. Diese könnte man nutzen, um den Shor Algorithmus zur Faktorisierung ganzer Zahlen zu simulieren.Mit den bis jetzt entwickelten klassischen Computern ist eine Primfaktorenzerlegung großer Zahlen mit einem exponentiellen Zeitaufwand verbunden und somit nicht lösbar. Durch die Nutzung eines Quantencomputers und bei Anwendung des Shor Algorithmus kann dieses Problem mit polynomineller Laufzeit gelöst werden. Da Methoden zur Datenverschlüsselung auf die Unlösbarkeit der Primfaktorenzerlegung einer großen Zahl beruhen, würde die Realisierung des Shor Algorithmus völlig neue Kryptographieverfahren erfordern.

# Literatur

- <span id="page-27-0"></span>[1] Michael A.Nielson and Isaac L.Chuang. Quantum Computation and Quantum Information. Cambridge University Press, 8 edition, 2005.
- <span id="page-27-2"></span><span id="page-27-1"></span>[2] Enrico Arrigoni. Quantencopmputer. Vorlesungsunterlage, 2009/2010.
- [3] Matthias Homeister. Quantum Computing verstehen. Springer Verlag, 4 edition, 2015.
- <span id="page-27-3"></span>[4] Mikio Nakahara and Tetsuo Ohmi. Quantum Computing. Taylor and Francis Group, 4 edition, 2008.
- [5] Jr. Samuel J. Lomonaco. A lecture on shor's quantum factoring algorithm. [https:](https://arxiv.org/abs/quant-ph/0010034) [//arxiv.org/abs/quant-ph/0010034](https://arxiv.org/abs/quant-ph/0010034), 2000.